Obsah

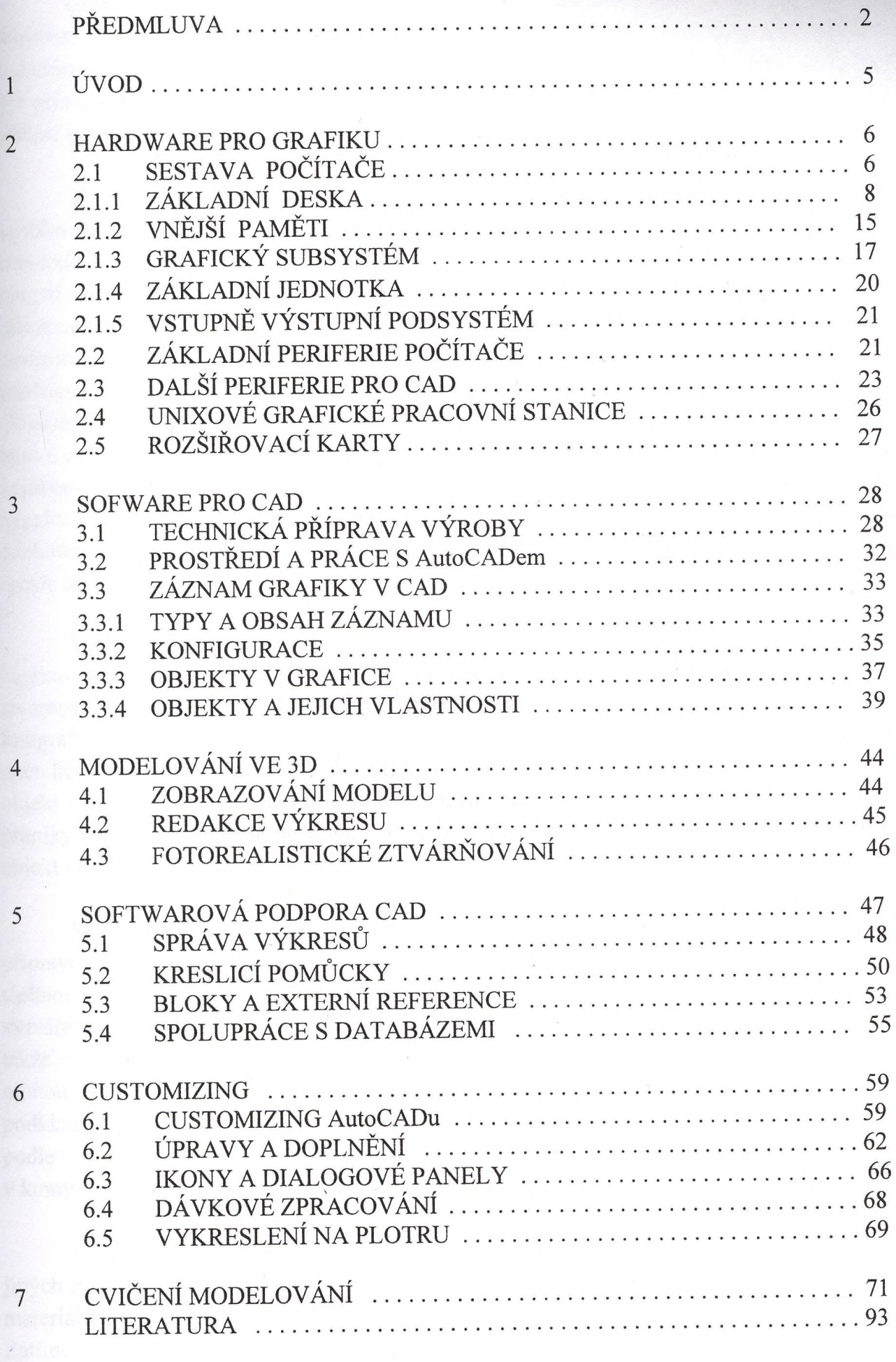